## SAP ABAP table V TFK115 {Generated Table for View} V\_TFK115-FUNCC = TFDIR-FUNCNAME

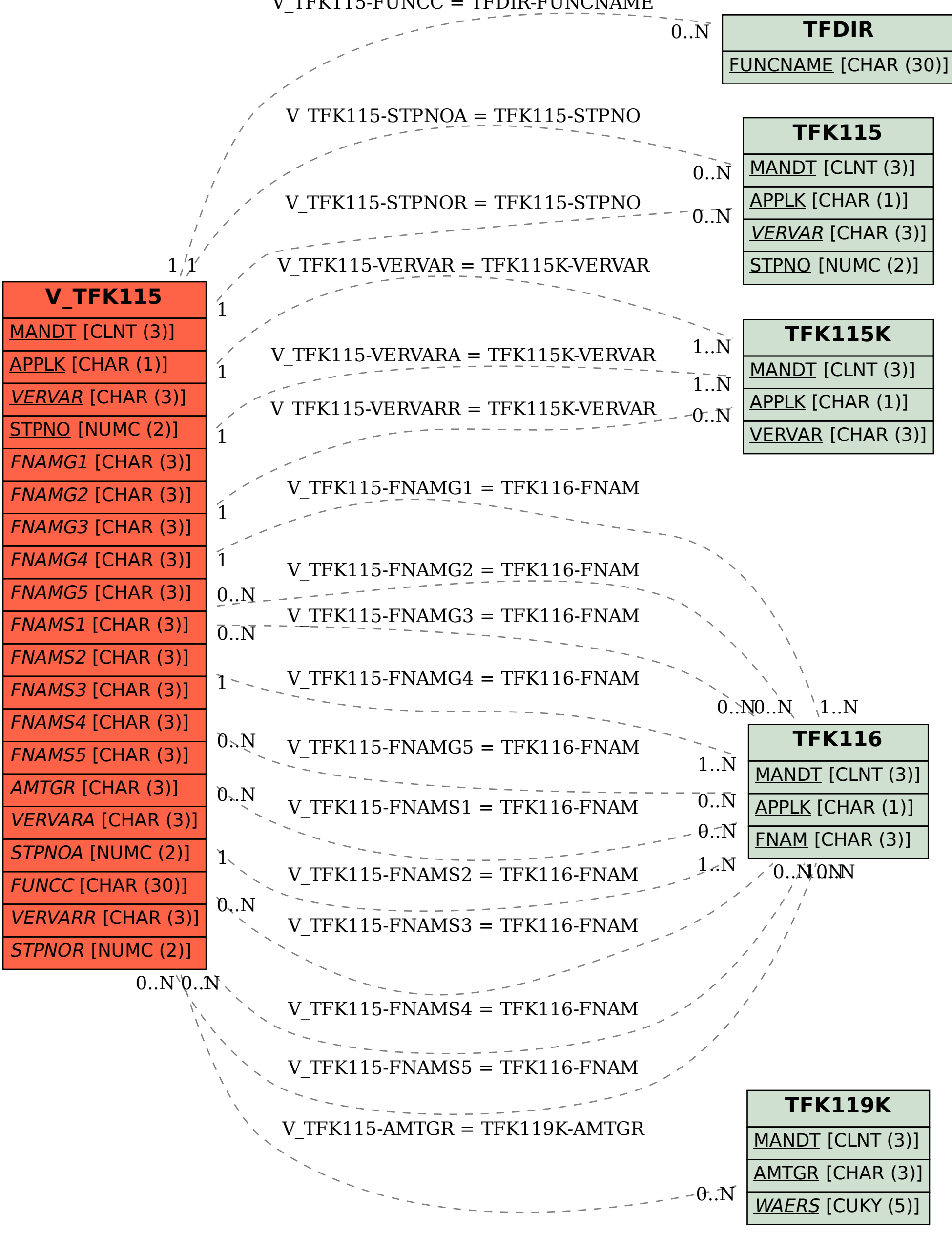